# Lezione 6

#### Notazione posizionale

- Ci sono solo 10 tipi di persone al mondo:
	- quelle che conoscono la rappresentazione dei numeri in base 2, e
	- quelle che non la conoscono ...

#### Base 2

**Per capire fino in fondo come** sono rappresentate le informazioni in un calcolatore occorre conoscere la rappresentazione dei numeri in base 2

**Il motivo è che le informazioni** sono rappresentate come sequenze di bit, ossia cifre con due soli possibili valori

### Basi e cifre 1/2

- Partiamo dalla rappresentazione di un numero in una generica base
- Cominciamo dalla rappresentazione dei numeri naturali

# Basi e cifre 2/2

- Rappresentazione di un numero in una data base: sequenza di **cifre**
- Cifra: simbolo rappresentante un numero
- Base: numero (naturale) di valori possibili per ciascuna cifra
- Programmazione I Paolo Valente 2015/2016 5  $\blacksquare$  In base  $b > 0$  si utilizzano b cifre distinte, per rappresentare i valori  $0, 1, 1 + 1, 1 + 1 + 1, ..., b-1$

#### Cifre e numeri in base 10 Es: in base 10 le cifre sono 0 che rappresenta il valore 1 che rappresenta il valore 2 che rappresenta il valore 1+1 che rappresenta il valore  $(1+1+1)$ . . . Simbolo grafico | Concetto astratto di numero naturale

#### Programmazione I – Paolo Valente - 2015/2016 **600 contrarendo della contrarena** di un solo di un solo di un solo 9 che rappresenta il valore 1+1+1+1+1+1+1+1+1

#### Notazione posizionale

#### Rappresentazione di un numero su *n* cifre in base *b*:

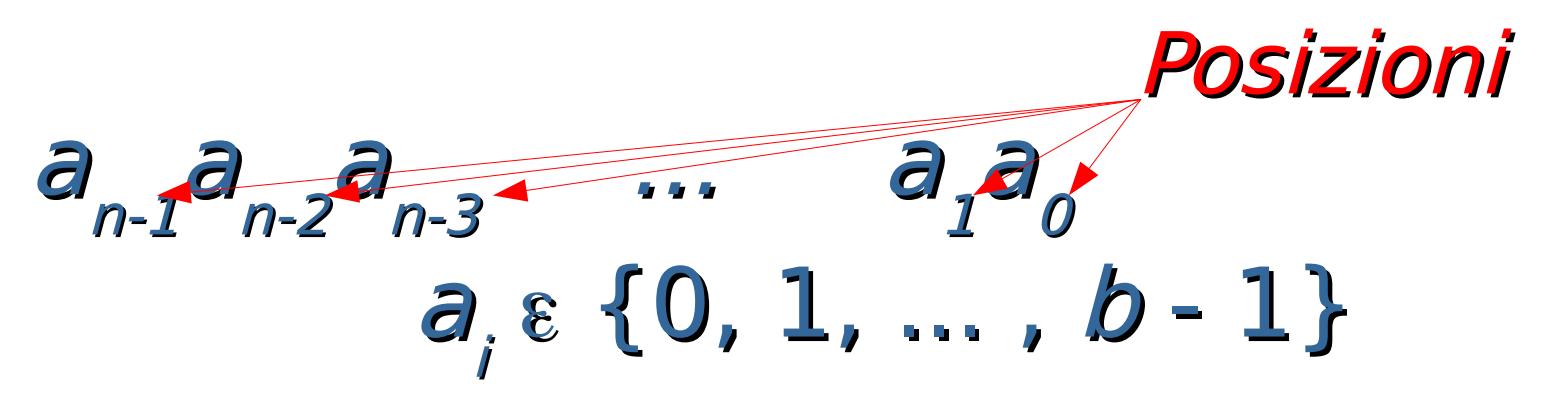

# Es: Notazione decimale:  $b = 10$ ,  $a_i \in \{0, 1, 2, ..., 9\}$ 345 =>  $a_{_2}$  = 3,  $a_{_1}$  = 4,  $a_{_0}$  = 5

### Notazione

 Per rendere esplicita la base utilizzata, si può utilizzare la notazione  $[ \; \times \; ]$ b  $a_i \in \{0, 1, ..., b - 1\}$ dove x è una qualsiasi espressione, ed il cui significato è che ogni numero presente nell'espressione è rappresentato in base b

#### Esempi in base 10

 $[345]_{10}$ 

#### $[2 * 10 + 5 * 1]_{10}$

Programmazione I – Paolo Valente - 2015/2016 Programmazione I – Paolo Valente - 2015/2016

Notazione posizionale

$$
\left[\begin{array}{c}a_{n-1}a_{n-2}a_{n-3}\cdots a_{1}a_{0}\end{array}\right]_{b}=
$$

 $[a_o*1 + a_i* b + a_i* b^2 + a_i* b^3 + ... + a_{n-1}* b^{n-1}]_b$  $=[\ \sum_{i=0,\ 1,\ ...,\ n\text{-}1} \ a_i$   $\nw$   $\}$ <sub>b</sub> Peso cifra i-esima  $\blacksquare$  Es:  $b = 10$ ,  $a_i \in \{0, 1, 2, ..., 9\}$  $[345]_{10} = [3 * 10^2 + 4 * 10 + 5 * 1]_{10}$ 

#### "yo cuento como un cero a la izquierda" … io conto come uno zero a sinistra

- Si utilizzano degli algoritmi
- Esattamente quelli imparati alle elementari per la base 10
- Esempio: per sommare due numeri, si sommano le cifre a partire da destra e si utilizza il riporto

### Notazione binaria

- **Base 2, 2 cifre:** 
	- $-0, 1$
- **La cifra nella posizione** *i-esima* **ha**  $p$ eso  $2<sup>i</sup>$
- Esempi (configurazioni di bit):  $[0]_{10}$  $[0]$  $[1]_{10}$  $[1]$  $[2]_{10}$  $=$   $[10]$ <sub>2</sub>  $=$   $[1*2 + 0*1]_{10}$

Programmazione I – Paolo Valente - 2015/2016 12  $[3]_{10}$  $[11]$  $=$   $[1*2 + 1*1]_{10}$ 

#### Base 16

- Una base che risulta spesso molto conveniente è la base 16
- Vediamo prima di cosa si tratta, e poi come mai è molto utilizzata

### Notazione esadecimale

Programmazione I – Paolo Valente - 2015/2016 14 Base 16, 16 cifre: 0, 1, 2, ..., 9, A, B, C, D, E, F Valore cifre in decimale: 0, 1, 2, ..., 9, 10, 11, 12, 13, 14, 15 La cifra nella posizione *i-esima* ha peso 16 i **Esempi:**  $[0]_{10} = [0]_{16}$  $[10]_{10} = [A]_{16}$  $[18]_{10} = [12]_{16} = [1*16 + 2*1]_{10}$ 

### Motivazione Base 16 1/3

- **Ogni cifra in base sedici corrisponde ad una** delle possibili combinazioni di 4 cifre in base 2
- Quindi, data la rappresentazione in base 2 di un numero naturale, la sua rappresentazione in base 16 si ottiene dividendo la sequenza in base in sotto-sequenze consecutive da 4 cifre ciascuna, partendo da destra, e convertendo ciascuna sottosequenza di quattro cifre binarie nella corrispondente cifra in base 16

#### Motivazione Base 16 2/3

Esempio: Dato il numero  $[1000001111]$ 

Dividiamo le cifre in gruppi da quattro da destra: 10 0000 1111 ed aggiungiamo due zeri all'inizio (senza modificare il valore del numero): 0010 0000 1111

#### In base 16 otteniamo: 2 0 F

### Motivazione Base 16 3/3

- Viceversa, data la rappresentazione in base 16 di un numero naturale, il corrispondente numero in base 2 si ottiene convertendo semplicemente ciascuna cifra della rappresentazione in base 16 nella corrispondente sequenza di 4 cifre in base 2
- **Invertendo il precedente esempio:**  $[20F]_{16} = [1000001111]$

# Rappresentazione naturali

- **In una cella di memoria o in una** sequenza di celle di memoria si può memorizzare con facilità un numero naturale memorizzando la configurazione di bit corrispondente alla sua rappresentazione in base 2
- Questa è la tipica modalità con cui sono memorizzati i numeri naturali
- Coincide con gli esempi che abbiamo già visto in lezioni precedenti

# Rappresentazione interi 1/2

- Come rappresentare però numeri con segno?
- Non esiste un elemento all'interno delle celle, che sia destinato a memorizzare il segno
- **E Come potremmo cavarcela?**

# Rappresentazione interi 2/2

- Un'idea sarebbe quella di utilizzare uno dei bit per il segno
	- 0 per i valori positivi
	- **1 per i valori negativi**
- **Il problema è che sprechiamo una** configurazione di bit, perché avremmo due diverse rappresentazioni per il numero 0
	- Una col segno positivo
	- Una col segno negativo

# Complemento a 2 1/2

- Per ovviare a questo problema, i numeri con segno sono tipicamente rappresentati in complemento a 2
- Se n è un numero maggiore di 0, si memorizza la sua rappresentazione in base 2
- Se n è un numero minore di 0, allora, anziché memorizzare il numero originale n, si memorizza, utilizzando semplicemente la base 2, il numero naturale risultante dalla somma algebrica  $2<sup>n</sup> + n$ 
	- dove N è il numero di bit su cui si intende memorizzare il numero

# Complemento a 2 2/2

- **Il vincolo è che il risultato della somma**  $2<sup>n</sup> + n$ 
	- deve essere un numero positivo
	- **deve essere rappresentabile su N bit**
- **Eacendo i conti, si ottiene che n deve** essere contenuto nell'intervallo

 $[-2<sup>{N-1}</sup>, 2<sup>{N-1}-1]</sup>$ 

# Vantaggi del complemento a 2

- C'è una sola rappresentazione per lo 0
- Gli algoritmi di calcolo delle operazioni di somma, sottrazione, moltiplicazione e divisione sono gli stessi dei numeri naturali rappresentati in base 2

### Nota 1/2

- Senza entrare in ulteriori dettagli, nella rappresentazione in complemento a 2
	- una sequenza di N bit che rappresenta un numero intero negativo ha sempre il bit più a sinistra uguale ad 1
	- la rappresentazione di un numero naturale su N bit è uguale alla sua rappresentazione in base 2

### Nota 2/2

- Quindi una configurazione di N bit con il bit più a sinistra ad 1 rappresenta
	- un valore positivo se sta rappresentando un numero naturale in base 2
	- **un valore negativo se sta** rappresentando un numero in complemento a 2

### Rappresentazione **int**

- Gli oggetti di tipo **int** sono tipicamente rappresentati in complemento a 2
- Adesso dovrebbe esservi più chiaro perché è vero che:

"Ci sono solo 10 tipi di persone al mondo: quelle che conoscono la rappresentazione dei numeri in base 2, e quelle che non la conoscono"

#### Esercizi

#### Completare la quinta esercitazione